## Package 'ssaBSS'

April 12, 2021

<span id="page-0-0"></span>Type Package

Title Stationary Subspace Analysis

Version 0.1

Date 2021-04-06

Maintainer Markus Matilainen <markus.matilainen@outlook.com>

**Depends** tsBSS ( $> = 0.5.3$ ), ICtest ( $> = 0.3-4$ ), JADE ( $> = 2.0-2$ ), BSSprep, ggplot2

Imports xts, zoo

#### Description

Stationary subspace analysis (SSA) is a blind source separation (BSS) variant where stationary components are separated from non-stationary components. Several SSA methods for multivariate time series are provided here (Flumian et al. (2021); Hara et al. (2010) <doi:10.1007/978- 3-642-17537-4\_52>) along with functions to simulate time series with time-varying variance and autocovariance (Patilea and Raissi(2014) <doi:10.1080/01621459.2014.884504>).

License GPL  $(>= 2)$ 

#### NeedsCompilation no

Author Markus Matilainen [cre, aut] (<https://orcid.org/0000-0002-5597-2670>), Lea Flumian [aut], Klaus Nordhausen [aut] (<https://orcid.org/0000-0002-3758-8501>), Sara Taskinen [aut] (<https://orcid.org/0000-0001-9470-7258>)

## Repository CRAN

Date/Publication 2021-04-12 07:40:02 UTC

## R topics documented:

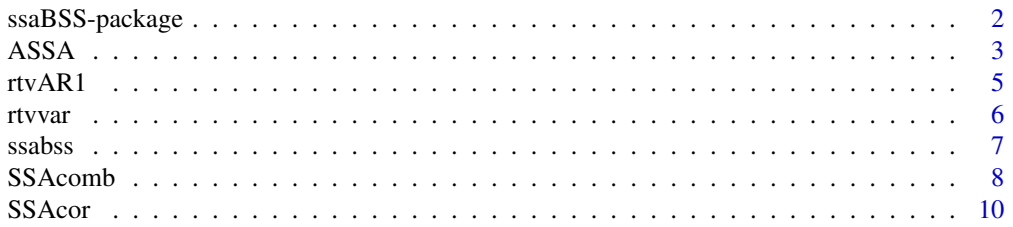

## <span id="page-1-0"></span>2 ssaBSS-package

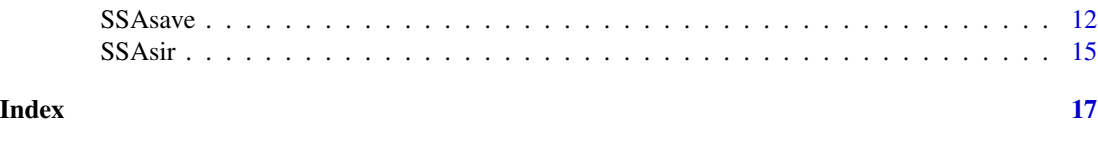

ssaBSS-package *Stationary Subspace Analysis*

#### Description

Stationary subspace analysis (SSA) is a blind source separation (BSS) variant where stationary components are separated from non-stationary components. Several SSA methods for multivariate time series are provided here (Flumian et al. (2021); Hara et al. (2010) <doi:10.1007/978-3-642-17537- 4\_52>) along with functions to simulate time series with time-varying variance and autocovariance (Patilea and Raïssi(2014) <doi:10.1080/01621459.2014.884504>).

#### Details

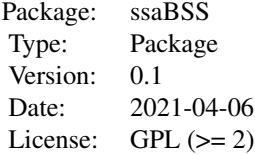

This package contains functions for identifying different types of nonstationarity

- [SSAsir](#page-14-1) SIR type function for mean non-stationarity identification
- [SSAsave](#page-11-1) SAVE type function for variance non-stationarity identification
- [SSAcor](#page-9-1) Function for identifying changes in autocorrelation
- [ASSA](#page-2-1) ASSA: Analytic SSA for identification of nonstationarity in mean and variance.
- [SSAcomb](#page-7-1) Combination of [SSAsir](#page-14-1), [SSAsave](#page-11-1), and [SSAcor](#page-9-1) using joint diagonalization

The package also contains function [rtvvar](#page-5-1) to simulate a time series with time-varying variance (TV-VAR), and function [rtvAR1](#page-4-1) to simulate a time series with time-varying autocovariance (TV-AR1).

#### Author(s)

Markus Matilainen, Léa Flumian, Klaus Nordhausen, Sara Taskinen Maintainer: Markus Matilainen <markus.matilainen@outlook.com>

#### References

Flumian L., Matilainen M., Nordhausen K. and Taskinen S. (2021) *Stationary subspace analysis based on second-order statistics*. Submitted. Available on arXiv: https://arxiv.org/abs/2103.06148

#### <span id="page-2-0"></span> $\overline{ASSA}$  3

Hara S., Kawahara Y., Washio T. and von Bünau P. (2010). *Stationary Subspace Analysis as a Generalized Eigenvalue Problem*, Neural Information Processing. Theory and Algorithms, Part I, pp. 422-429.

Patilea V. and Raïssi H. (2014) *Testing Second-Order Dynamics for Autoregressive Processes in Presence of Time-Varying Variance*, Journal of the American Statistical Association, 109 (507), 1099-1111.

<span id="page-2-1"></span>ASSA *ASSA Method for Non-stationary Identification*

#### Description

ASSA (Analytic Stationary Subspace Analysis) method for identifying non-stationary components of mean and variance.

#### Usage

 $ASSA(X, \ldots)$ 

## Default S3 method:  $ASSA(X, K, n.cuts = NULL, ...)$ ## S3 method for class 'ts'  $ASSA(X, \ldots)$ 

## Arguments

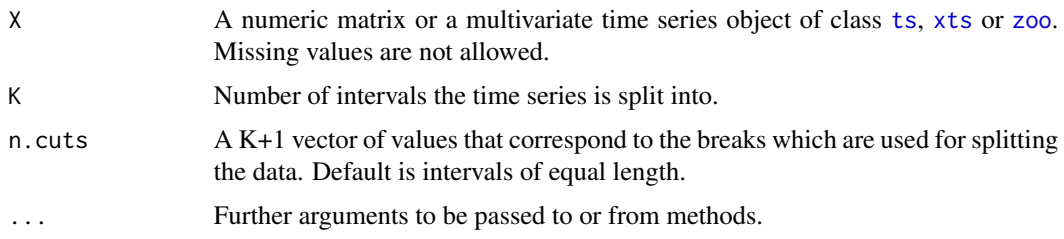

#### Details

Assume that a *p*-variate Y with T observations is whitened, i.e.  $Y = S^{-1/2}(X_t - \frac{1}{T} \sum_{t=1}^T X_t)$ , where  $S$  is the sample covariance matrix of  $X$ .

The values of Y are then split into K disjoint intervals  $T_i$ . Algorithm first calculates matrix

$$
\mathbf{M}=\frac{1}{T}\sum_{i=1}^K\left(\mathbf{m}_{T_i}\mathbf{m}_{T_i}^T+\frac{1}{2}\mathbf{S}_{T_i}\mathbf{S}_{T_i}^T\right)-\frac{1}{2}\mathbf{I},
$$

where K is the number of breakpoints, I is an identity matrix, and  $m_{T_i}$  is the average of values of **Y** and  $\mathbf{S}_{T_i}$  is the sample variance of values of **Y** which belong to a disjoint interval  $T_i$ .

<span id="page-3-0"></span>The algorithm finds an orthogonal matrix U via eigendecomposition

$$
\mathbf{M} = \mathbf{U} \mathbf{D} \mathbf{U}^T.
$$

The final unmixing matrix is then  $W = US^{-1/2}$ . The first k rows of U are the eigenvectors corresponding to the non-zero eigenvalues and the rest correspond to the zero eigenvalues. In the same way, the first  $k$  rows of  **project the observed time series to the subspace of non-stationary** components, and the last  $p - k$  rows to the subspace of stationary components.

#### Value

A list of class 'ssabss', inheriting from class 'bss', containing the following components:

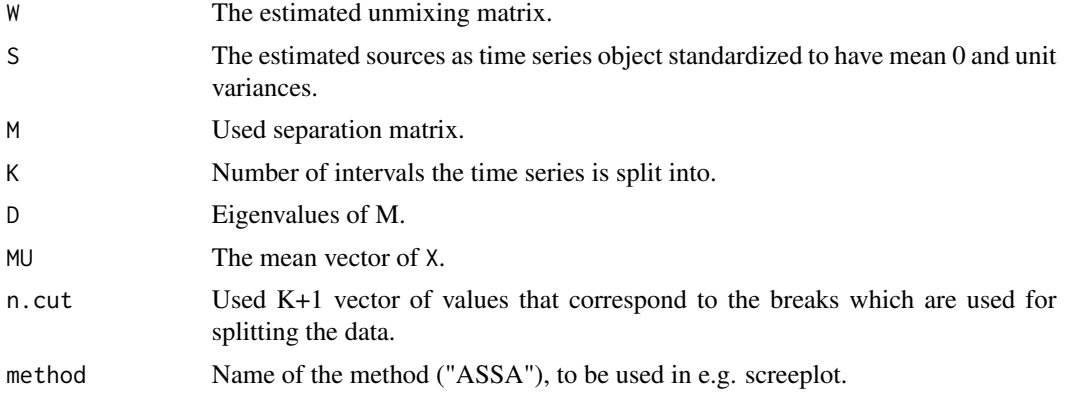

## Author(s)

Markus Matilainen, Klaus Nordhausen

## References

Hara S., Kawahara Y., Washio T. and von Bünau P. (2010). *Stationary Subspace Analysis as a Generalized Eigenvalue Problem*, Neural Information Processing. Theory and Algorithms, Part I, pp. 422-429.

#### See Also

[JADE](#page-0-0)

#### Examples

```
n <- 5000
A \leftarrow \text{orth}(4)z1 \le - arima.sim(n, model = list(ar = 0.7)) + rep(c(-1.52, 1.38), c(floor(n*0.5),
        n - floor(n*0.5)))
z2 \le -rtvvar(n, alpha = 0.1, beta = 1)
z3 \le - arima.sim(n, model = list(ma = c(0.72, 0.24)))
z4 \le - arima.sim(n, model = list(ar = c(0.34, 0.27, 0.18)))
```
#### <span id="page-4-0"></span> $rtvAR1$  5

```
Z \leftarrow \text{cbind}(z1, z2, z3, z4)X <- as.ts(tcrossprod(Z, A)) # An mts object
res \leq ASSA(X, K = 6)screeplot(res, type = "lines") # Two non-zero eigenvalues
# Plotting the components as an mts object
plot(res) # The first two are nonstationary
```
<span id="page-4-1"></span>rtvAR1 *Simulation of Time Series with Time-varying Autocovariance*

## Description

Simulating time-varying variance based on TV-AR1 model

#### Usage

 $rtvAR1(n, sigma = 0.93)$ 

#### **Arguments**

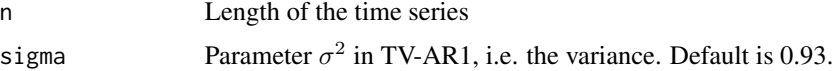

## Details

Time varying autoregressive processes of order 1 (TV-AR1) is

 $x_t = a_t x_{t-1} + \epsilon_t,$ 

with  $x_0 = 0$ ,  $\epsilon_t$  is iid  $N(0, \sigma^2)$  and  $a_t = 0.5 \cos(2\pi t/T)$ .

#### Value

The simulated series as a [ts](#page-0-0) object.

## Author(s)

Sara Taskinen, Markus Matilainen

## References

Patilea V. and Raïssi H. (2014) *Testing Second-Order Dynamics for Autoregressive Processes in Presence of Time-Varying Variance*, Journal of the American Statistical Association, 109 (507), 1099-1111.

## <span id="page-5-0"></span>Examples

```
n <- 5000
X \leftarrow rtvAR1(n, sigma = 0.93)
plot(X)
```
<span id="page-5-1"></span>rtvvar *Simulation of Time Series with Time-varying Variance*

## Description

Simulating time-varying variance based on TV-VAR model

#### Usage

```
rtvvar(n, alpha, beta = 1, simple = FALSE)
```
## Arguments

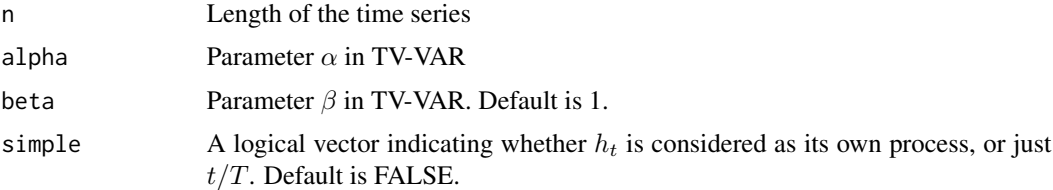

## Details

Time varying variance (TV-VAR) process  $x_t$  with parameters  $\alpha$  and  $\beta$  is of the form

$$
x_t = \tilde{h}_t \epsilon_t,
$$

where, if simple = FALSE,

$$
\tilde{h}_t^2 = h_t^2 + \alpha x_{t-1}^2,
$$

where  $\epsilon$  are iid  $N(0, 1)$ ,  $x_0 = 0$  and  $h_t = 10 - 10 \sin(\beta \pi t/T + \pi/6)(1 + t/T)$ , and if simple = TRUE,

$$
\tilde{h}_t = t/T.
$$

## Value

The simulated series as a [ts](#page-0-0) object.

## Author(s)

Sara Taskinen, Markus Matilainen

#### <span id="page-6-0"></span> $s$ ssabss 7

#### References

Patilea V. and Raïssi H. (2014) *Testing Second-Order Dynamics for Autoregressive Processes in Presence of Time-Varying Variance*, Journal of the American Statistical Association, 109 (507), 1099-1111.

#### Examples

```
n < -5000X \leq -rtvvar(n, alpha = 0.2, beta = 0.5, simple = FALSE)
plot(X)
```
#### ssabss *Class: ssabss*

#### Description

Class 'ssabss' (blind source separation in stationary subspace analysis) with methods plot, screeplot (prints a screeplot of an object of class 'ssabss') and ggscreeplot (prints a screeplot of an object of class 'ssabss' using package [ggplot2](#page-0-0)).

The class 'ssabss' also inherits methods from the class 'bss' in package [JADE](#page-0-0): for extracting the components ([bss.components](#page-0-0)), for plotting the components ([plot.bss](#page-0-0)), for printing ([print.bss](#page-0-0)), and for extracting the coefficients ([coef.bss](#page-0-0)).

## Usage

```
## S3 method for class 'ssabss'
plot(x, \ldots)## S3 method for class 'ssabss'
screeplot(x, type = c("lines", "barplot"), xlab = "Number of components",
          ylab = NULL, main = paste("Screeplot for", x$method),
         pointsize = 4, breaks = 1:length(x$D), color = "red", ...)
## S3 method for class 'ssabss'
ggscreeplot(x, type = c("lines", "barplot"), xlab = "Number of components",
            ylab = NULL, main = paste("Screeplot for", x$method),
            pointsize = 4, breaks = 1:length(x$D), color = "red", ...)
```
#### Arguments

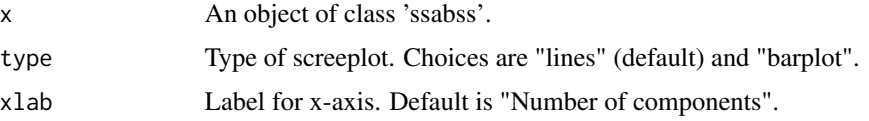

<span id="page-7-0"></span>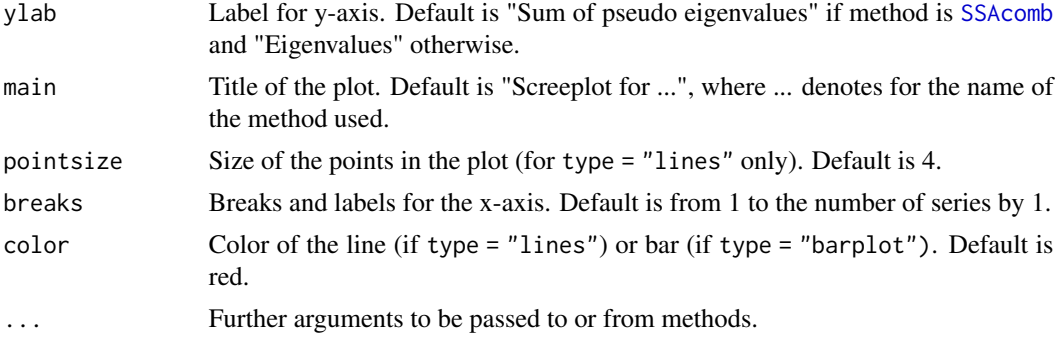

## Details

A screeplot can be used to determine the number of interesting components. For [SSAcomb](#page-7-1) it plots the sum of pseudo eigenvalues and for other methods it plots the eigenvalues.

## Author(s)

Markus Matilainen

#### See Also

[ASSA](#page-2-1), [SSAsir](#page-14-1), [SSAsave](#page-11-1), [SSAcor](#page-9-1), [SSAcomb](#page-7-1), [JADE](#page-0-0), [ggplot2](#page-0-0)

<span id="page-7-1"></span>SSAcomb *Combination Main SSA Methods*

## Description

SSAcomb method for identification for non-stationarity in mean, variance and covariance structure.

#### Usage

```
SSAcomb(X, \ldots)## Default S3 method:
SSAcomb(X, K, n.cuts = NULL, tau = 1, eps = 1e-6, maxiter = 2000, \dots)
## S3 method for class 'ts'
SSAcomb(X, ...)
```
## Arguments

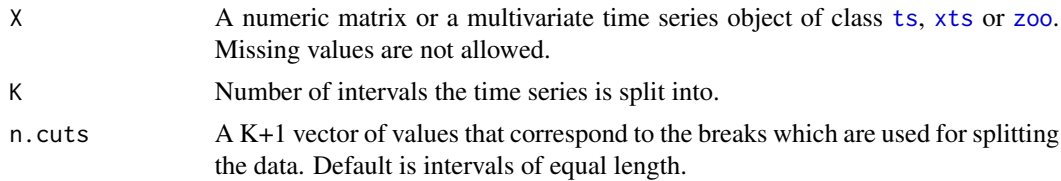

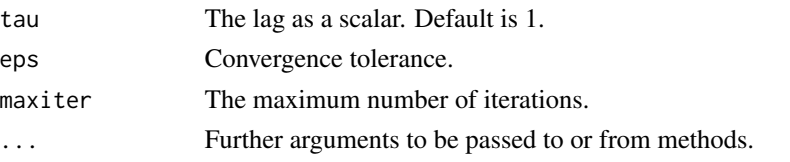

## Details

Assume that a *p*-variate Y with T observations is whitened, i.e.  $Y = S^{-1/2}(X_t - \frac{1}{T} \sum_{t=1}^T X_t)$ , where S is the sample covariance matrix of X.

The values of Y are then split into K disjoint intervals  $T_i$ . For a chosen  $\tau$ , algorithm first calculates the M matrices from SSAsir (matrix  $M_1$ ), SSAsave (matrix  $M_2$ ) and SSAcor (matrix  $M_3$ ). The algorithm finds an orthogonal matrix U by maximizing

$$
\sum_{i=1}^3 ||\text{diag}(\mathbf{UM}_i\mathbf{U}')||^2.
$$

The final unmixing matrix is then  $\mathbf{W} = \mathbf{US}^{-1/2}$ .

Then the pseudo eigenvalues  $D_i = \text{diag}(\mathbf{U} \mathbf{M}_i \mathbf{U}') = \text{diag}(d_{i,1}, \dots, d_{i,p})$  are obtained and the value of  $d_{i,j}$  tells if the *j*th component is nonstationary with respect to  $M_i$ .

## Value

A list of class 'ssabss', inheriting from class 'bss', containing the following components:

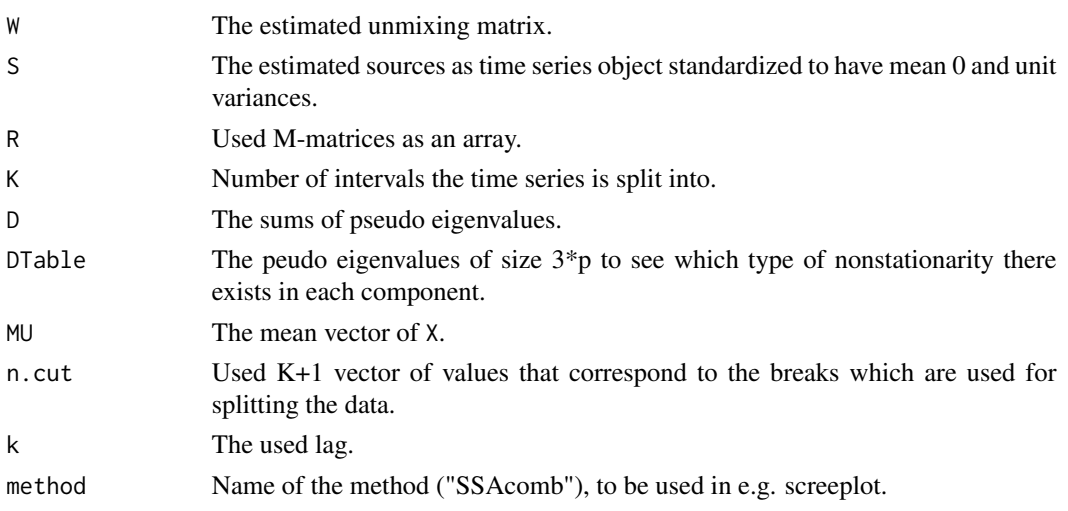

#### Author(s)

Markus Matilainen, Klaus Nordhausen

#### References

Flumian L., Matilainen M., Nordhausen K. and Taskinen S. (2021) *Stationary subspace analysis based on second-order statistics*. Submitted. Available on arXiv: https://arxiv.org/abs/2103.06148

## See Also

[JADE](#page-0-0) [frjd](#page-0-0)

#### Examples

```
n < -10000A \leftarrow \text{orth}(6)z1 \le -\arima.sim(n, model = list(ar = 0.7)) + rep(c(-1.52, 1.38)),c(floor(n*0.5), n - floor(n*0.5)))
z2 \leq rtvAR1(n)
z3 \le r tvvar(n, alpha = 0.2, beta = 0.5)
z4 \le arima.sim(n, model = list(ma = c(0.72, 0.24), ar = c(0.14, 0.45)))
z5 \le arima.sim(n, model = list(ma = c(0.34)))
z6 \leq -\arima.sim(n, model = list(max = c(0.72, 0.15)))Z <- cbind(z1, z2, z3, z4, z5, z6)
library(xts)
X <- tcrossprod(Z, A)
X \le -xts(X, order-by = as.Date(1:n)) # An xts object
res \leq SSAcomb(X, K = 12, tau = 1)
ggscreeplot(res, type = "lines") # Three non-zero eigenvalues
res$DTable # Components have different kind of nonstationarities
# Plotting the components as an xts object
plot(res, multi.panel = TRUE) # The first three are nonstationary
```
<span id="page-9-1"></span>SSAcor *Identification of Non-stationarity in the Covariance Structure*

#### Description

SSAcor method for identifying non-stationarity in the covariance structure.

#### Usage

```
SSAcor(X, \ldots)## Default S3 method:
SSAcor(X, K, n.cuts = NULL, tau = 1, ...)## S3 method for class 'ts'
SSAcor(X, \ldots)
```
<span id="page-9-0"></span>

#### <span id="page-10-0"></span>SSAcor 11

#### Arguments

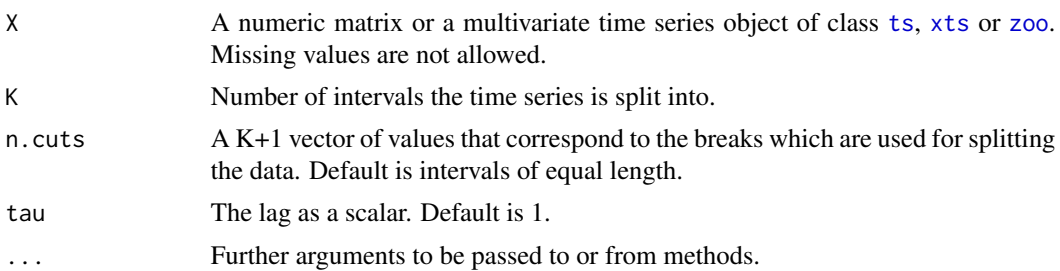

#### Details

Assume that a *p*-variate Y with T observations is whitened, i.e.  $Y = S^{-1/2}(X_t - \frac{1}{T} \sum_{t=1}^T X_t)$ , where S is the sample covariance matrix of X.

The values of Y are then split into K disjoint intervals  $T_i$ . For a chosen  $\tau$ , algorithm first calculates matrix

$$
\mathbf{M} = \sum_{i=1}^{K} \frac{T_i}{T} (\mathbf{S}_{\tau,T} - \mathbf{S}_{\tau,T_i}) (\mathbf{S}_{\tau,T} - \mathbf{S}_{\tau,T_i})^T,
$$

where K is the number of breakpoints,  $S_{\tau,T}$  is the global sample covariance, and  $S_{\tau,T_i}$  is the sample covariance of values of Y which belong to a disjoint interval  $T_i$ .

The algorithm finds an orthogonal matrix U via eigendecomposition

$$
\mathbf{M} = \mathbf{U} \mathbf{D} \mathbf{U}^T.
$$

The final unmixing matrix is then  $W = US^{-1/2}$ . The first k rows of U are the eigenvectors corresponding to the non-zero eigenvalues and the rest correspond to the zero eigenvalues. In the same way, the first  $k$  rows of W project the observed time series to the subspace of components with non-stationary covariance, and the last  $p - k$  rows to the subspace of components with stationary covariance.

#### Value

A list of class 'ssabss', inheriting from class 'bss', containing the following components:

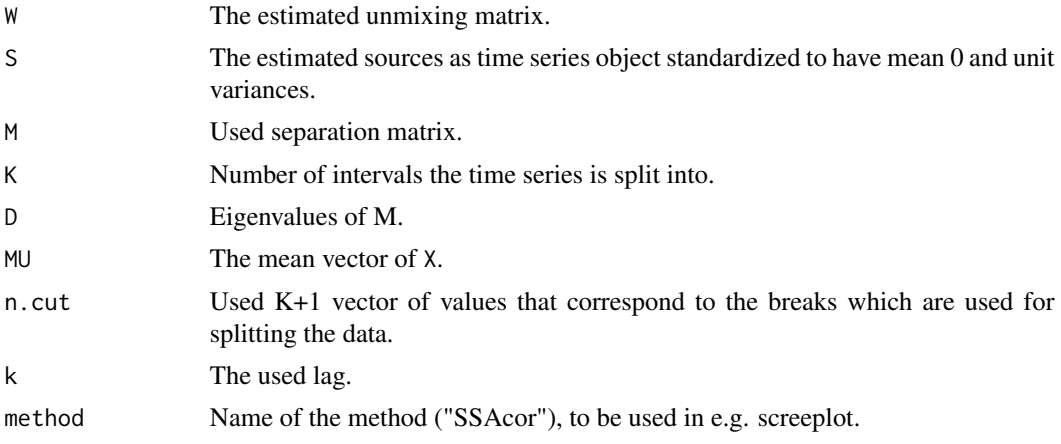

#### <span id="page-11-0"></span>Author(s)

Markus Matilainen, Klaus Nordhausen

#### References

Flumian L., Matilainen M., Nordhausen K. and Taskinen S. (2021) *Stationary subspace analysis based on second-order statistics*. Submitted. Available on arXiv: https://arxiv.org/abs/2103.06148

#### See Also

**[JADE](#page-0-0)** 

#### Examples

```
n <- 5000
A \leftarrow \text{orth}(4)z1 \leftarrow rtvAR1(n)z2a \le - arima.sim(floor(n/3), model = list(ar = c(0.5),
        innov = c(rnorm(floor(n/3), 0, 1))))z2b \le -\arima.sim(float(n/3), model = list(ar = c(0.2)),innov = c(rnorm(floor(n/3), 0, 1.28))))z2c \le arima.sim(n - 2*floor(n/3), model = list(ar = c(0.8),
        innov = c(rnorm(n - 2*floor(n/3), 0, 0.48))))z2 <- c(z2a, z2b, z2c)
z3 <- arima.sim(n, model = list(ma = c(0.72, 0.24), ar = c(0.14, 0.45)))
z4 \le arima.sim(n, model = list(ar = c(0.34, 0.27, 0.18)))
Z <- cbind(z1, z2, z3, z4)
library(zoo)
X <- as.zoo(tcrossprod(Z, A)) # A zoo object
res \leq SSAcor(X, K = 6, tau = 1)
ggscreeplot(res, type = "barplot", color = "gray") # Two non-zero eigenvalues
# Plotting the components as a zoo object
plot(res) # The first two are nonstationary in autocovariance
```
<span id="page-11-1"></span>SSAsave *Identification of Non-stationarity in Variance*

#### Description

SSAsave method for identifying non-stationarity in variance

#### <span id="page-12-0"></span> $SSAsave$  13

#### Usage

```
SSAsave(X, ...)
## Default S3 method:
SSAsave(X, K, n.cuts = NULL, ...)## S3 method for class 'ts'
SSAsave(X, ...)
```
## **Arguments**

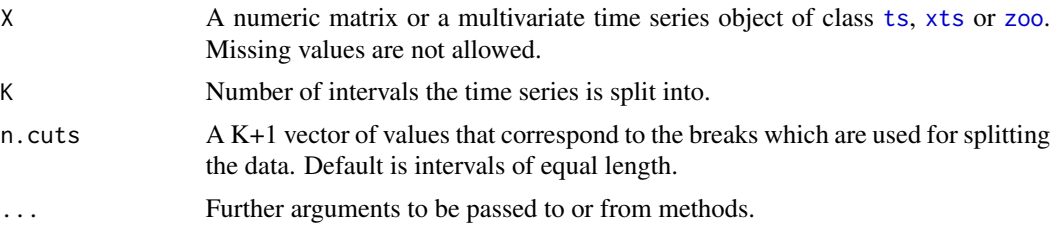

## Details

Assume that a *p*-variate Y with T observations is whitened, i.e.  $Y = S^{-1/2}(X_t - \frac{1}{T} \sum_{t=1}^T X_t)$ , where  $S$  is the sample covariance matrix of  $X$ .

The values of Y are then split into K disjoint intervals  $T_i$ . Algorithm first calculates matrix

$$
\mathbf{M} = \sum_{i=1}^K \frac{T_i}{T} (\mathbf{I} - \mathbf{S}_{T_i}) (\mathbf{I} - \mathbf{S}_{T_i})^T,
$$

where K is the number of breakpoints, I is an identity matrix, and  $S_{T_i}$  is the sample variance of values of Y which belong to a disjoint interval  $T_i$ .

The algorithm finds an orthogonal matrix U via eigendecomposition

$$
\mathbf{M} = \mathbf{U} \mathbf{D} \mathbf{U}^T.
$$

The final unmixing matrix is then  $W = US^{-1/2}$ . The first k rows of U are the eigenvectors corresponding to the non-zero eigenvalues and the rest correspond to the zero eigenvalues. In the same way, the first  $k$  rows of  $W$  project the observed time series to the subspace of components with non-stationary variance, and the last  $p-k$  rows to the subspace of components with stationary variance.

#### Value

A list of class 'ssabss', inheriting from class 'bss', containing the following components:

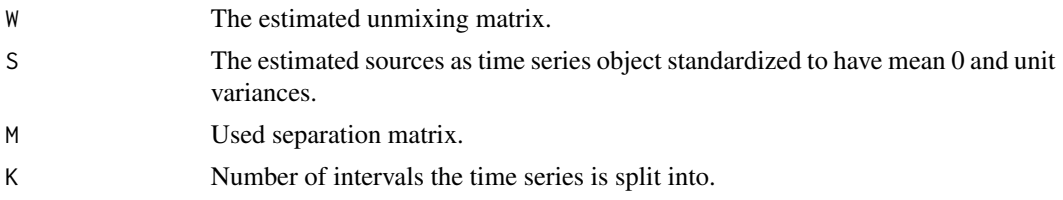

<span id="page-13-0"></span>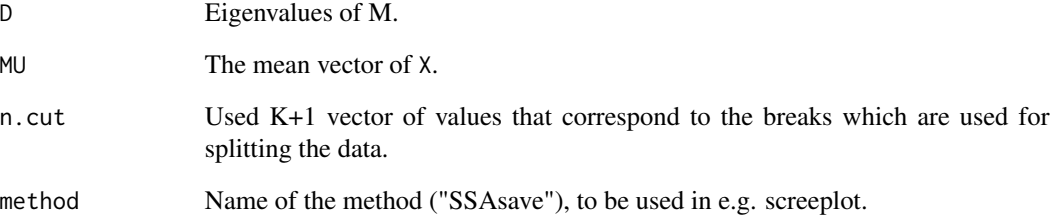

#### Author(s)

Markus Matilainen, Klaus Nordhausen

## References

Flumian L., Matilainen M., Nordhausen K. and Taskinen S. (2021) *Stationary subspace analysis based on second-order statistics*. Submitted. Available on arXiv: https://arxiv.org/abs/2103.06148

## See Also

[JADE](#page-0-0)

## Examples

```
n < -5000A \leftarrow \text{orth}(4)z1 \leftarrow rtvvar(n, alpha = 0.2, beta = 0.5)
z2 \le -rtvvar(n, alpha = 0.1, beta = 1)
z3 \le - arima.sim(n, model = list(ma = c(0.72, 0.24)))
z4 \le arima.sim(n, model = list(ar = c(0.34, 0.27, 0.18)))
Z \leftarrow \text{cbind}(z1, z2, z3, z4)X \le - as.ts(tcrossprod(Z, A)) # An mts object
res \leq SSAsave(X, K = 6)
res$D # Two non-zero eigenvalues
screeplot(res, type = "lines") # This can also be seen in screeplot
ggscreeplot(res, type = "lines") # ggplot version of screeplot
# Plotting the components as an mts object
```
plot(res) # The first two are nonstationary in variance

<span id="page-14-1"></span><span id="page-14-0"></span>

#### Description

SSAsir method for identifying non-stationarity in mean.

## Usage

```
SSAsir(X, ...)
```

```
## Default S3 method:
SSAsir(X, K, n.cuts = NULL, ...)## S3 method for class 'ts'
SSAsir(X, ...)
```
## Arguments

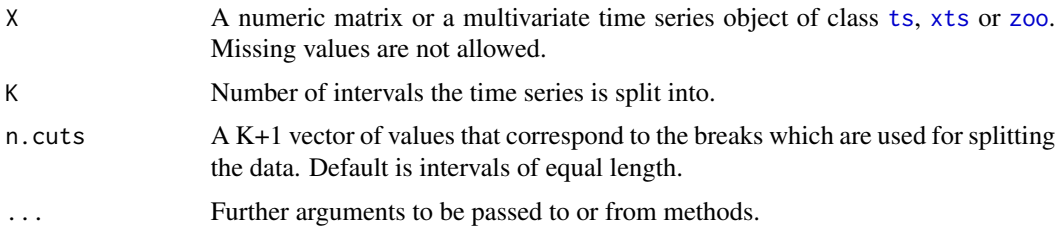

## Details

Assume that a *p*-variate Y with T observations is whitened, i.e.  $Y = S^{-1/2}(X_t - \frac{1}{T} \sum_{t=1}^T X_t)$ , where S is the sample covariance matrix of X.

The values of Y are then split into K disjoint intervals  $T_i$ . Algorithm first calculates matrix

$$
\mathbf{M} = \sum_{i=1}^K \frac{T_i}{T} (\mathbf{m}_{T_i} \mathbf{m}_{T_i}^T),
$$

where K is the number of breakpoints, and  $m_{T_i}$  is the average of values of Y which belong to a disjoint interval  $T_i$ .

The algorithm finds an orthogonal matrix U via eigendecomposition

$$
\mathbf{M} = \mathbf{U} \mathbf{D} \mathbf{U}^T
$$

.

The final unmixing matrix is then  $W = US^{-1/2}$ . The first k rows of U are the eigenvectors corresponding to the non-zero eigenvalues and the rest correspond to the zero eigenvalues. In the same way, the first  $k$  rows of  $W$  project the observed time series to the subspace of components with non-stationary mean, and the last  $p - k$  rows to the subspace of components with stationary mean.

## <span id="page-15-0"></span>Value

A list of class 'ssabss', inheriting from class 'bss', containing the following components:

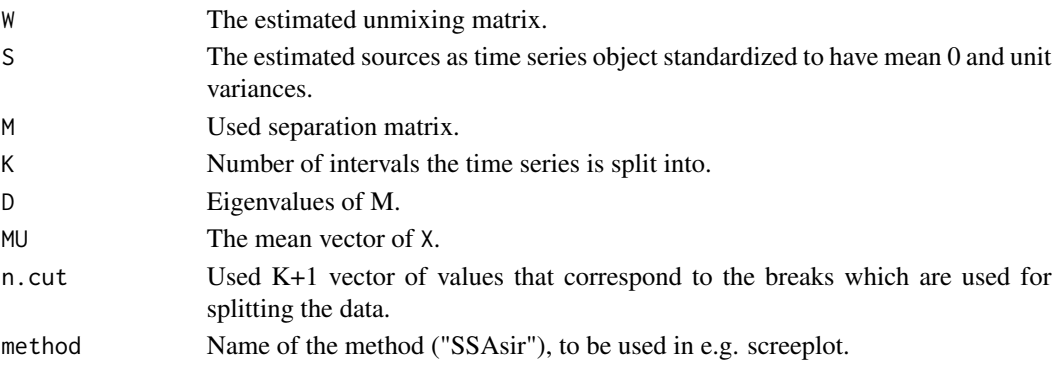

#### Author(s)

Markus Matilainen, Klaus Nordhausen

#### References

Flumian L., Matilainen M., Nordhausen K. and Taskinen S. (2021) *Stationary subspace analysis based on second-order statistics*. Submitted. Available on arXiv: https://arxiv.org/abs/2103.06148

#### See Also

**[JADE](#page-0-0)** 

## Examples

```
n < -5000A \leftarrow \text{rorth}(4)z1 \le -\arima.sim(n, model = list(ar = 0.7)) + rep(c(-1.52, 1.38)),c(floor(n*0.5), n - floor(n*0.5)))z2 \le -\arima.sim(n, model = list(ar = 0.5)) + rep(c(-0.75, 0.84, -0.45),c(floor(n/3), floor(n/3), n - 2*floor(n/3)))z3 \le - arima.sim(n, model = list(ma = 0.72))
z4 \le arima.sim(n, model = list(ma = c(0.34)))
Z <- cbind(z1, z2, z3, z4)
X <- tcrossprod(Z, A)
res \leq SSAsir(X, K = 6)
res$D # Two non-zero eigenvalues
screeplot(res, type = "lines") # This can also be seen in screeplot
# Plotting the components
plot(res) # The first two are nonstationary in mean
```
# <span id="page-16-0"></span>Index

∗ classes ssabss , [7](#page-6-0) ∗ datagen rtvAR1 , [5](#page-4-0) rtvvar , [6](#page-5-0) ∗ methods ASSA, [3](#page-2-0) SSAcomb, [8](#page-7-0) SSAcor , [10](#page-9-0) SSAsave, [12](#page-11-0) SSAsir , [15](#page-14-0) ∗ multivariate ASSA, [3](#page-2-0) ssaBSS-package , [2](#page-1-0) SSAcomb, [8](#page-7-0) SSAcor, [10](#page-9-0) SSAsave, [12](#page-11-0) SSAsir , [15](#page-14-0) ∗ package ssaBSS-package , [2](#page-1-0) ∗ screeplot ssabss , [7](#page-6-0) ∗ ts ASSA, [3](#page-2-0) rtvAR1 , [5](#page-4-0) rtvvar , [6](#page-5-0) ssaBSS-package , [2](#page-1-0) SSAcomb, [8](#page-7-0) SSAcor , [10](#page-9-0) SSAsave, [12](#page-11-0) SSAsir, [15](#page-14-0) ASSA , *[2](#page-1-0)* , [3](#page-2-0) , *[8](#page-7-0)* bss.components , *[7](#page-6-0)* coef.bss , *[7](#page-6-0)* frjd , *[10](#page-9-0)* ggplot2 , *[7,](#page-6-0) [8](#page-7-0)*

ggscreeplot.ssabss *(*ssabss *)* , [7](#page-6-0) JADE , *[4](#page-3-0)* , *[7,](#page-6-0) [8](#page-7-0)* , *[10](#page-9-0)* , *[12](#page-11-0)* , *[14](#page-13-0)* , *[16](#page-15-0)* plot.bss , *[7](#page-6-0)* plot.ssabss *(*ssabss *)* , [7](#page-6-0) print.bss , *[7](#page-6-0)* rtvAR1 , *[2](#page-1-0)* , [5](#page-4-0) rtvvar , *[2](#page-1-0)* , [6](#page-5-0) screeplot.ssabss *(*ssabss *)* , [7](#page-6-0) ssabss , [7](#page-6-0) ssaBSS-package , [2](#page-1-0) SSAcomb , *[2](#page-1-0)* , *[8](#page-7-0)* , [8](#page-7-0) SSAcor, [2](#page-1-0), [8](#page-7-0), [10](#page-9-0) SSAsave, [2](#page-1-0), [8](#page-7-0), [12](#page-11-0) SSAsir , *[2](#page-1-0)* , *[8](#page-7-0)* , [15](#page-14-0) ts, [3](#page-2-0), [5](#page-4-0), [6](#page-5-0), [8](#page-7-0), [11](#page-10-0), [13](#page-12-0), [15](#page-14-0) xts , *[3](#page-2-0)* , *[8](#page-7-0)* , *[11](#page-10-0)* , *[13](#page-12-0)* , *[15](#page-14-0)* zoo , *[3](#page-2-0)* , *[8](#page-7-0)* , *[11](#page-10-0)* , *[13](#page-12-0)* , *[15](#page-14-0)*